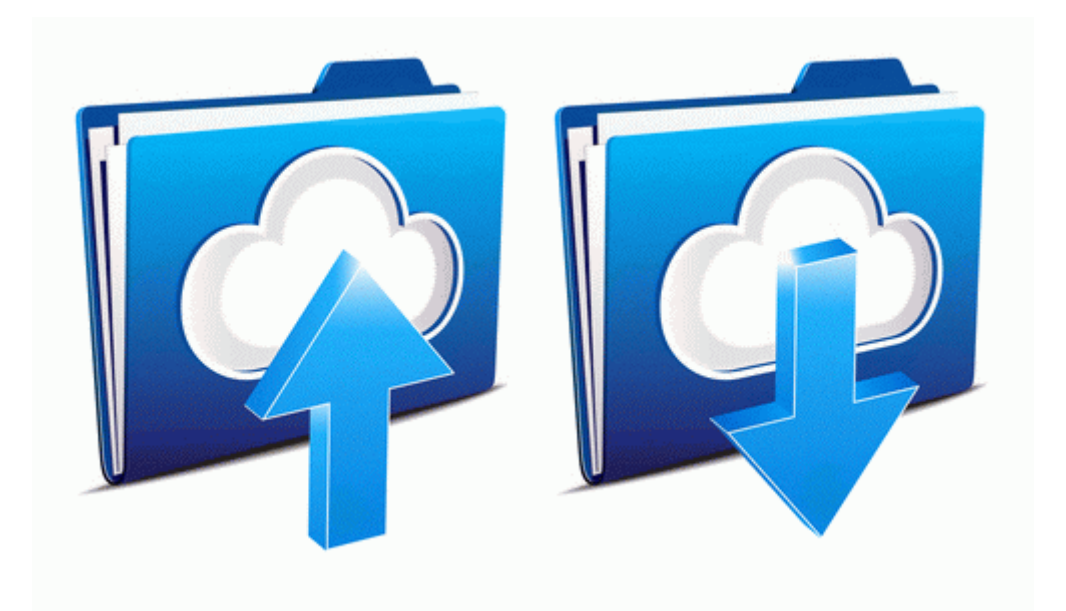

## Max fishe domina guide

## **[Max](http://qwoz.freeoda.com/7.php?q=max-fishe-domina-guide) [fishe](http://qwoz.freeoda.com/7.php?q=max-fishe-domina-guide) [domina](http://qwoz.freeoda.com/7.php?q=max-fishe-domina-guide) [guide](http://qwoz.freeoda.com/7.php?q=max-fishe-domina-guide)**

**[Mirror](http://ujjrg.coolpage.biz/2.php?q=max-fishe-domina-guide) [Link](http://ujjrg.coolpage.biz/2.php?q=max-fishe-domina-guide) [#1](http://ujjrg.coolpage.biz/2.php?q=max-fishe-domina-guide)**